- 13 ISBN 9787030139191
- 10 ISBN 7030139194

出版时间:2004-7

页数:161

版权说明:本站所提供下载的PDF图书仅提供预览和简介以及在线试读,请支持正版图书。

## www.tushu111.com

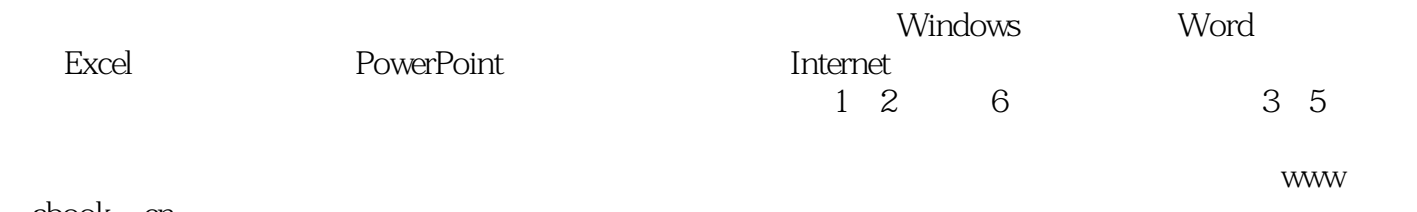

.abook cn

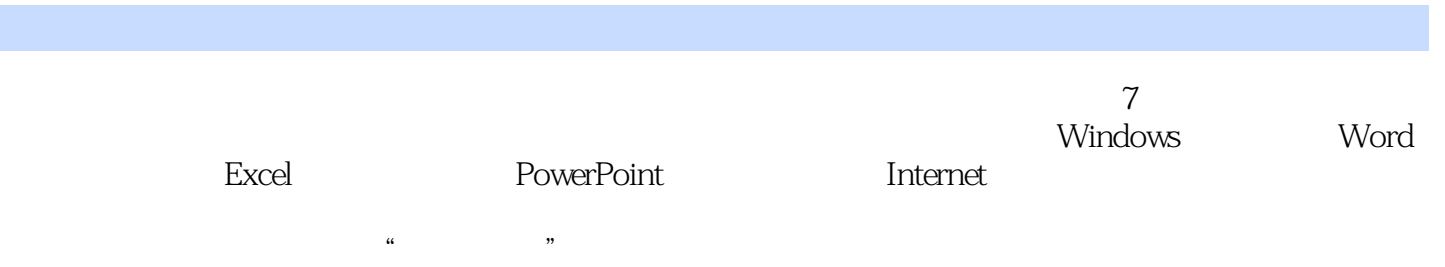

1 Windows 2000

Windows2000 Windows2000 Windows2000

实验一 计算机的启动. 指法练习及汉字输入法

## $\alpha$  and  $\alpha$  are  $\alpha$  $\frac{1}{4}$  and  $\frac{1}{4}$  and  $\frac{1}{4}$  a ,单击"背景"选项卡,在"墙纸"列表中选择名为"Windows 2000"的墙纸,在"显示图片"下拉  $\frac{a}{R}$  ,  $\frac{n}{R}$  ,  $\frac{a}{R}$  ,  $\frac{n}{R}$  ,  $\frac{n}{R}$  ,  $\frac{n}{R}$  ,  $\frac{n}{R}$  ,  $\frac{n}{R}$  $\frac{a}{a}$  , where  $\frac{a}{b}$  , where  $\frac{1}{a}$  ,  $\frac{3}{b}$  ,  $\frac{a}{b}$  ,  $\frac{a}{b}$  $\frac{1}{2}$  , and  $\frac{1}{2}$  , and  $\frac{1}{2}$  , and  $\frac{1}{2}$  , and  $\frac{1}{2}$  , and  $\frac{1}{2}$  , and  $\frac{1}{2}$  , and  $\frac{1}{2}$  , and  $\frac{1}{2}$  , and  $\frac{1}{2}$  , and  $\frac{1}{2}$  , and  $\frac{1}{2}$  , and  $\frac{1}{2}$  , and  $\frac{1}{2}$  , a  $\frac{a}{4}$

效果后,将桌面的外观恢复为"Windows标准"方案,并取消墙纸图案和屏幕保护程序。

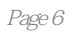

本站所提供下载的PDF图书仅提供预览和简介,请支持正版图书。

:www.tushu111.com